**Источники света** *Лекция 8. Источники света и съемочные камеры 3D Studio M*

**Источники света** – это вспомогательные объекты *3D Studio MAX*, с помощью которых можно сделать сцену мрачной, таинственной, или, наоборот, яркой, весёлой

Правильно подобранное освещение является одним из наиболее существенных факторов обеспечения реализма сцены при ее визуализации

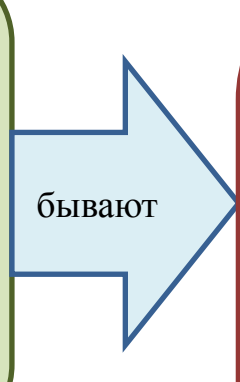

 *Standart (Стандартный) самый простой и менее реалистичный свет, создаваемый программой*

 *Photometric (Фотометрический) более реалистичный свет, для создания живых сцен*

 *Daylight System — система дневного света*

### **Источники света**

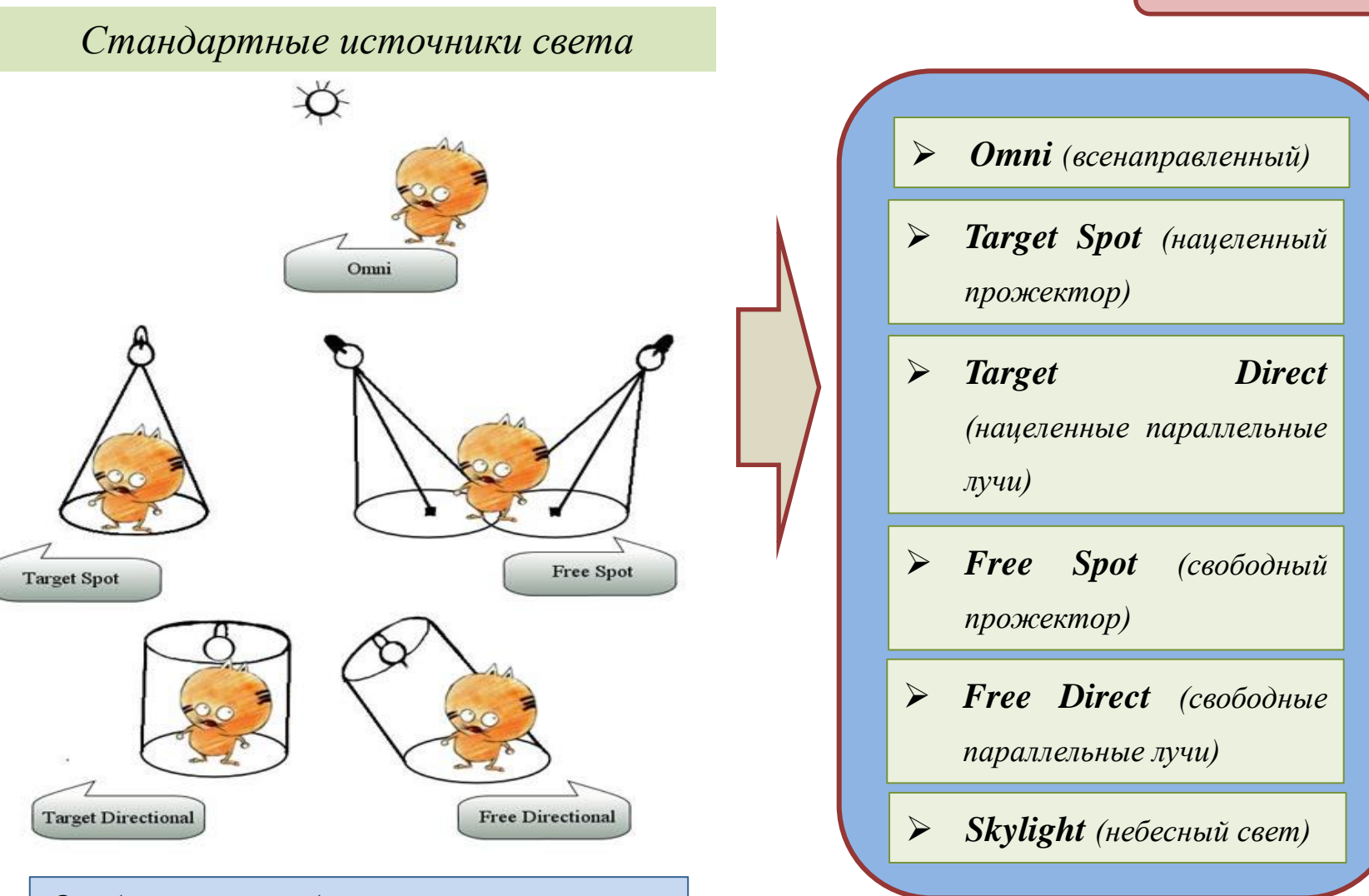

*Особенности отбрасывания лучей основными источниками света*

*3D Studio M*

### **Источники света** *3D Studio M*

*Параметры стандартных источников света*

*Настройки света*

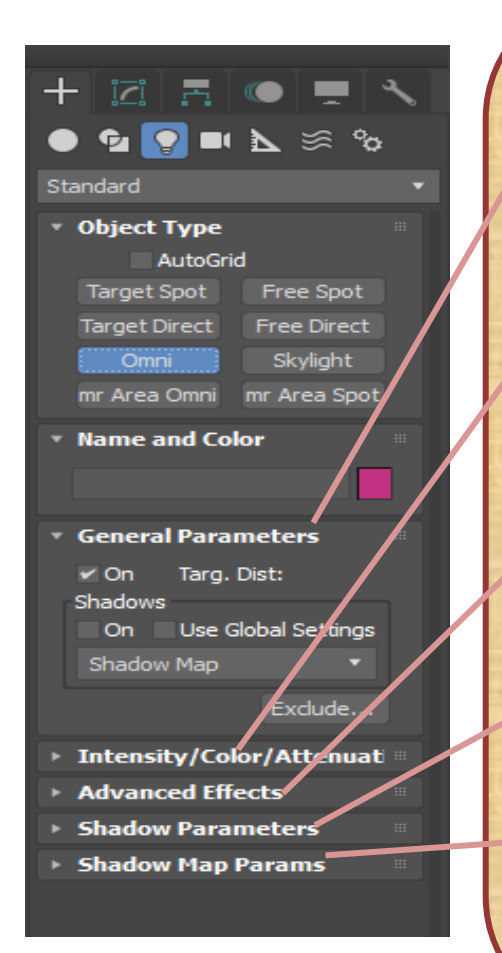

- **General Parameters** (Общие **General Parameters** (Общие параметры) параметры)
- **Intensity**/**Color**/**Attenuation** (Интенсивность/Цвет/Ослабл ение)
- **Advanced Effects** (Расширенные эффекты)
- **Shadow Parameters** (Параметры тени) и **Shadow Map Parameters** (Параметры карты тени)

Изменяют тип источника, включают возможности генерирования падающих теней и исключают отдельные объекты из сферы влияния источника

,,,,,,,,,,,,,,,,,,,,,,,,,,,,,,,,,,,,

Контролируют интенсивность, цвет и пространственное ослабление светового потока, позволяет обеспечить неоднородность освещения, характерную для объектов реального мира

Управляют четкостью перехода от освещенных источником участков объекта к неосвещенным, включают блики и т.д.

> Отвечают за характер генерирования теней

**Источники света** *Лекция 8. Источники света и съемочные камеры Blender*

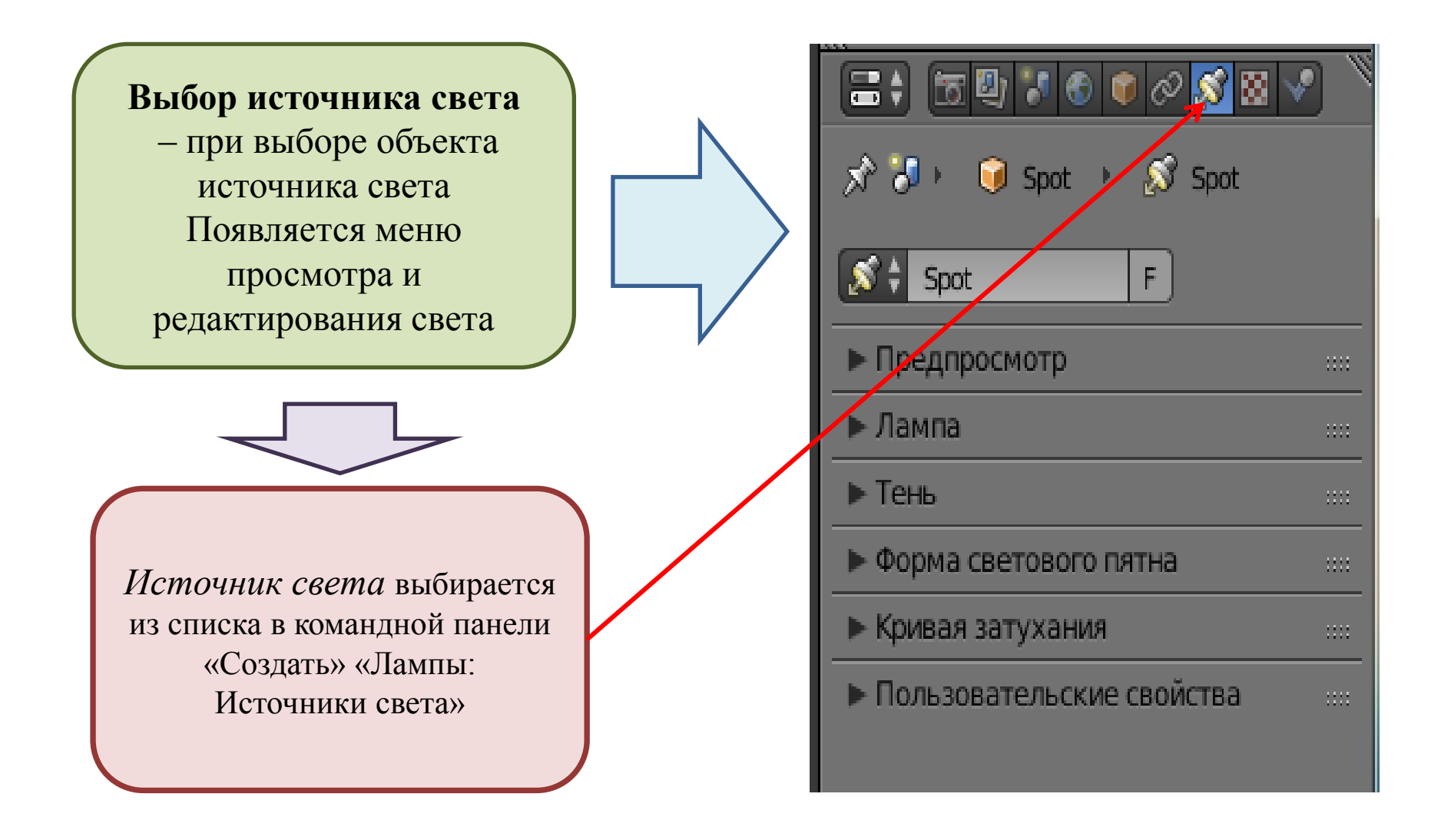

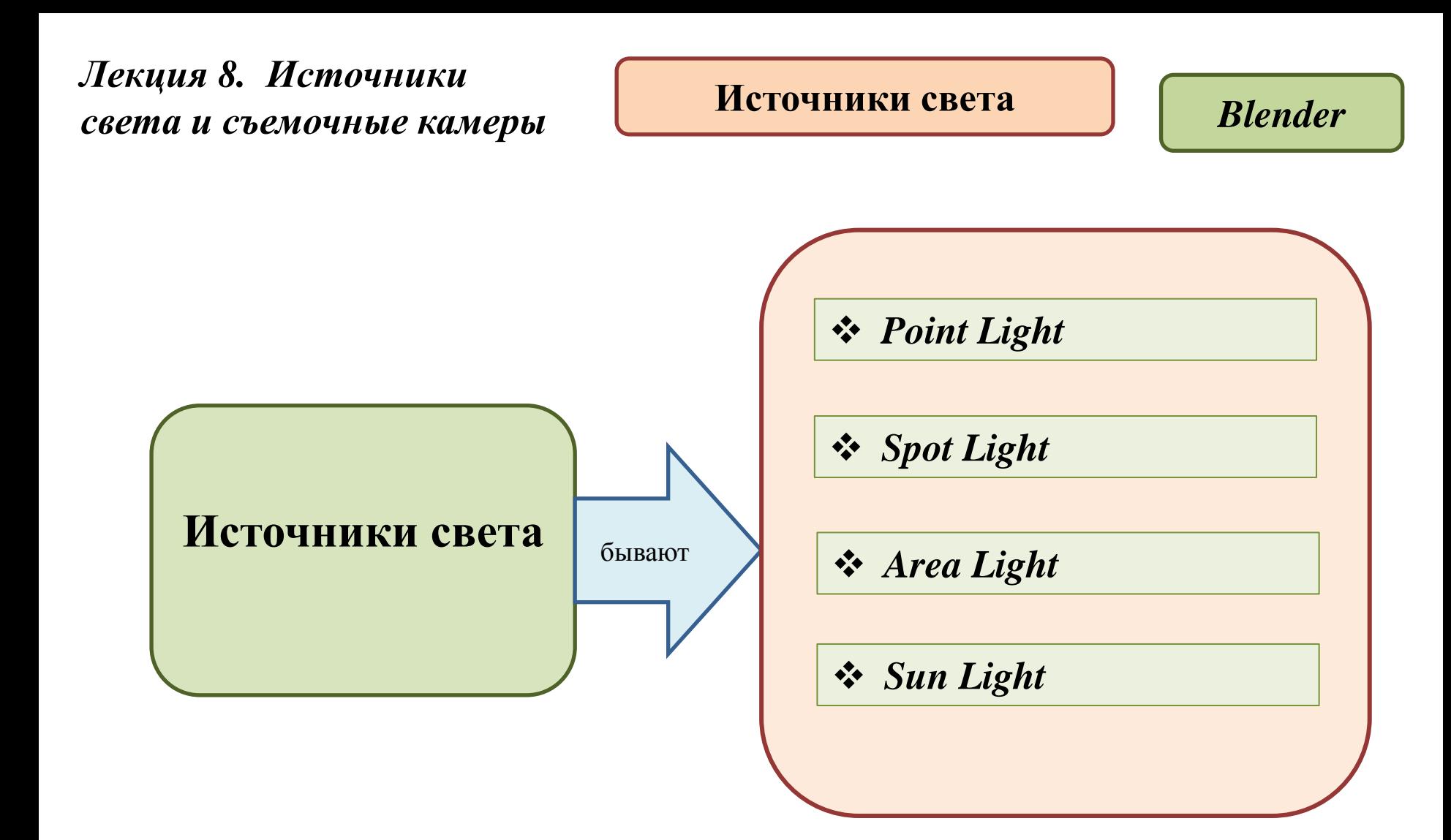

*Blender*

Источник света *Point Light*

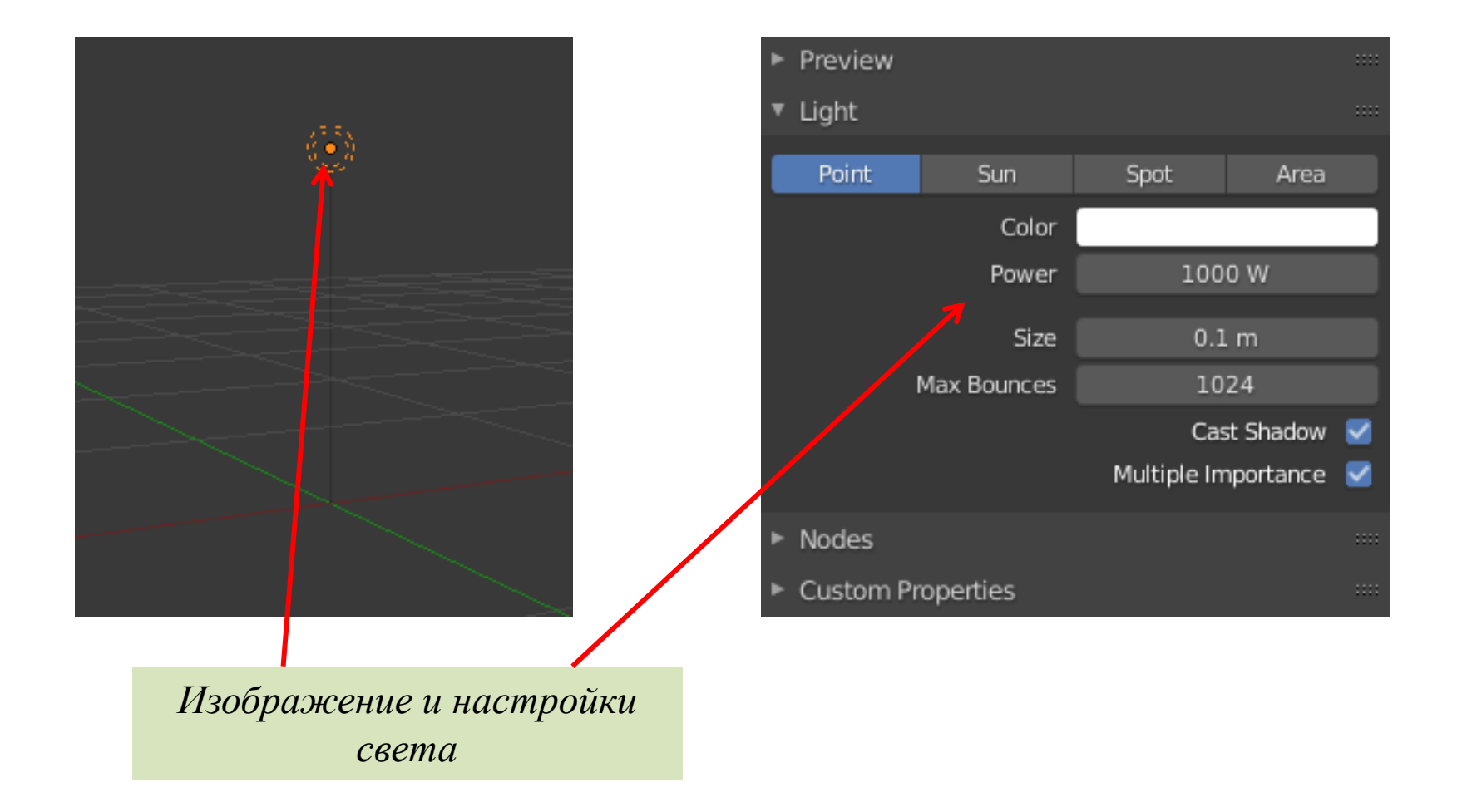

*Blender*

# $\triangleleft$  Источник света *Spot Light*

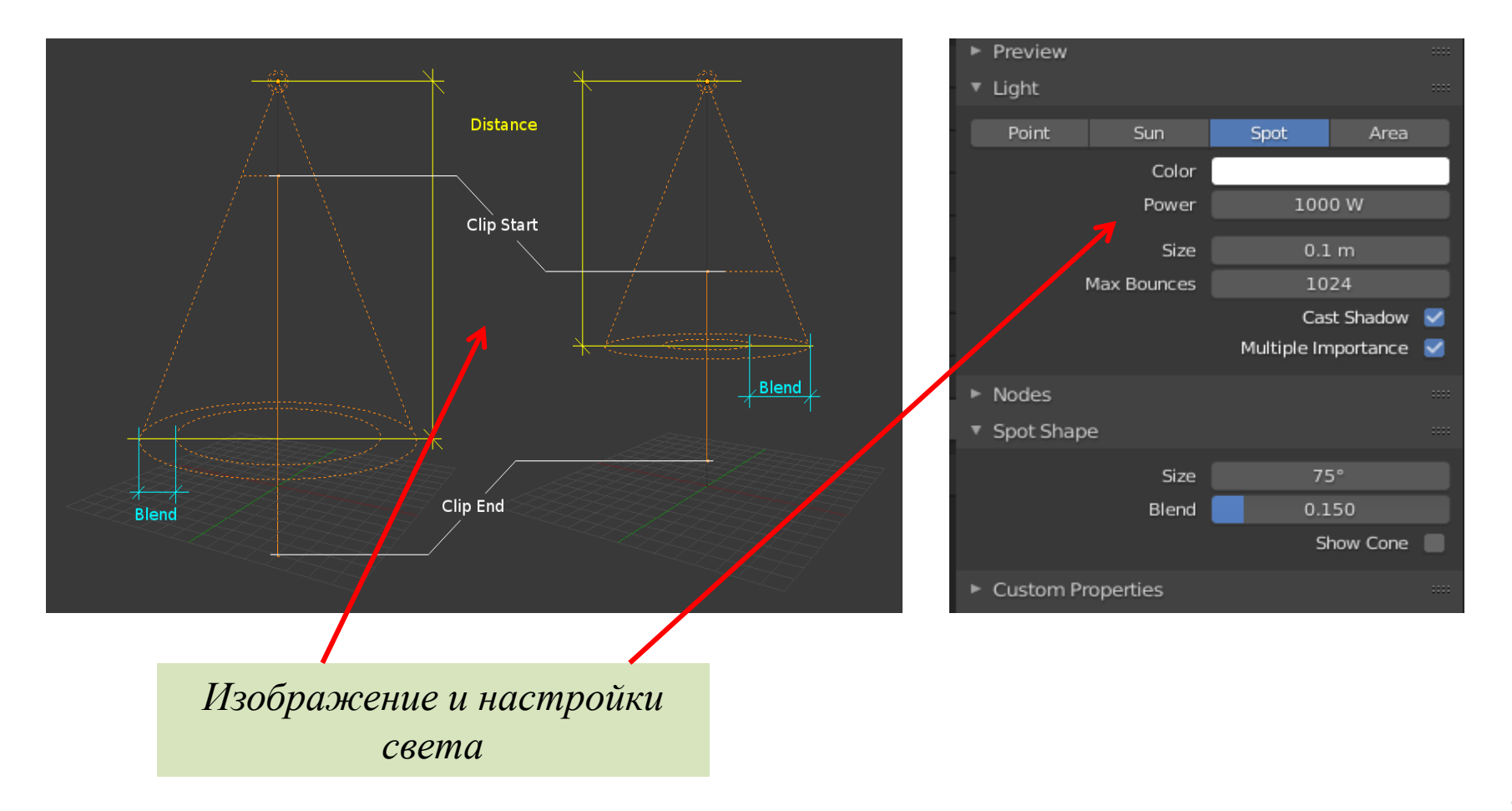

*Blender*

 $★$  **Источник света Area Light** 

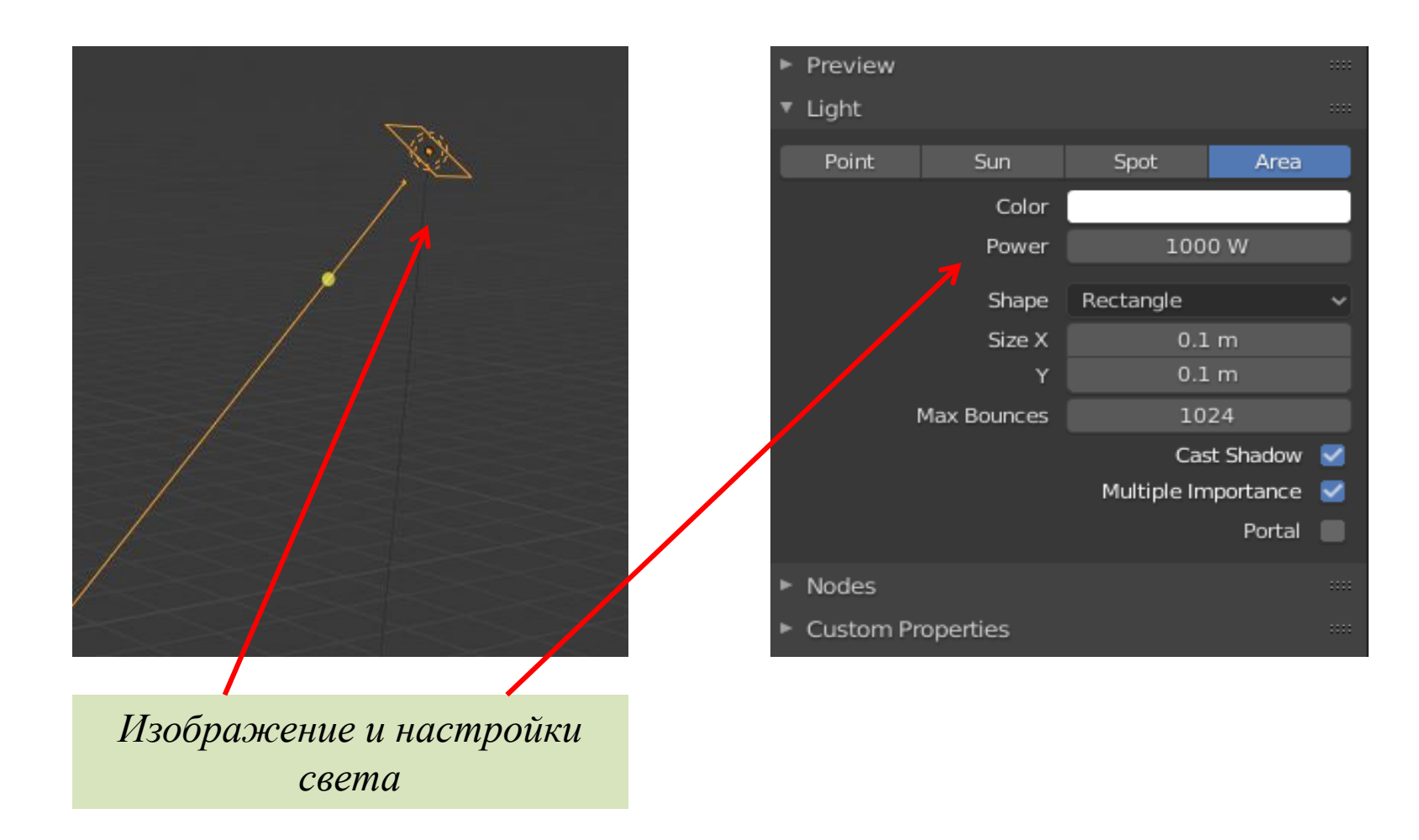

*Blender*

 $*$  **Источник света** *Sun Light* 

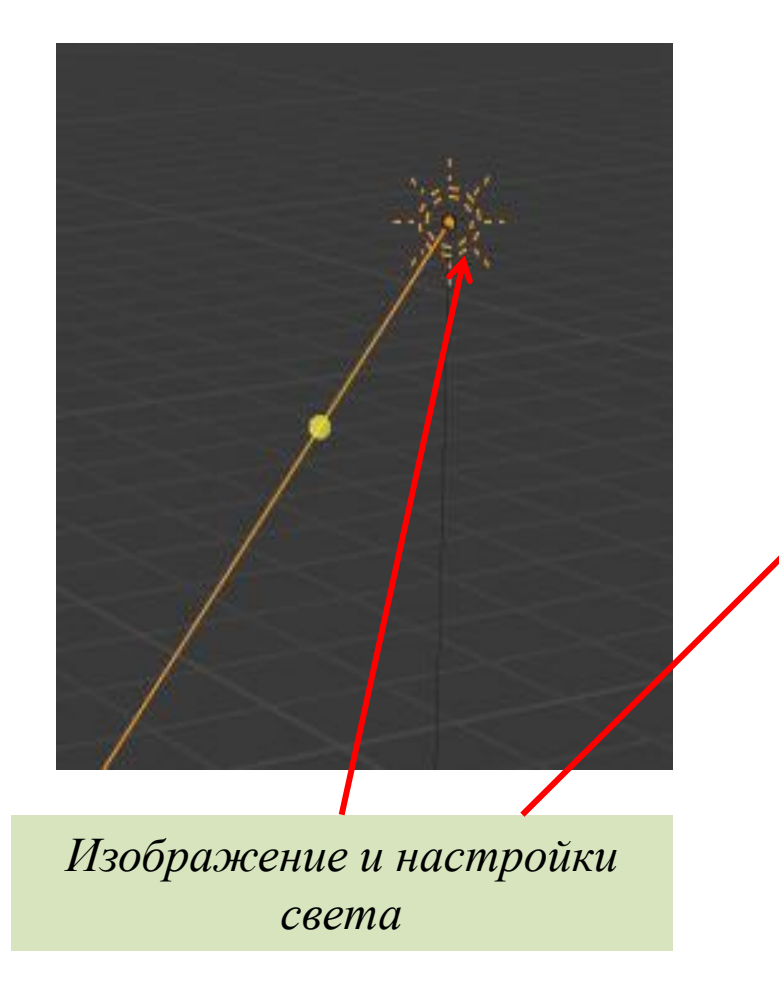

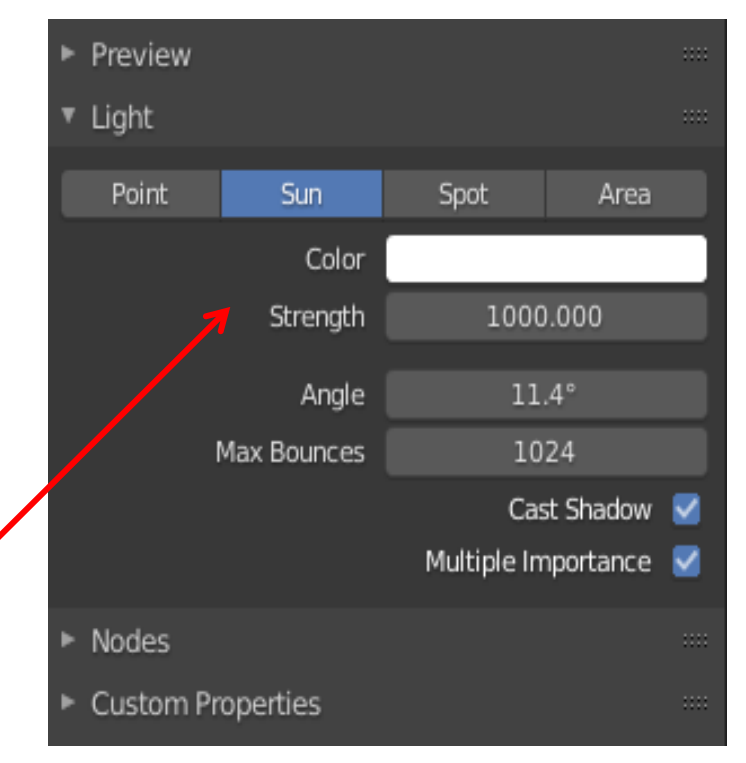

### **Источники света** *Лекция 8. Источники света и съемочные камеры*

### **Основные концепции освещения**

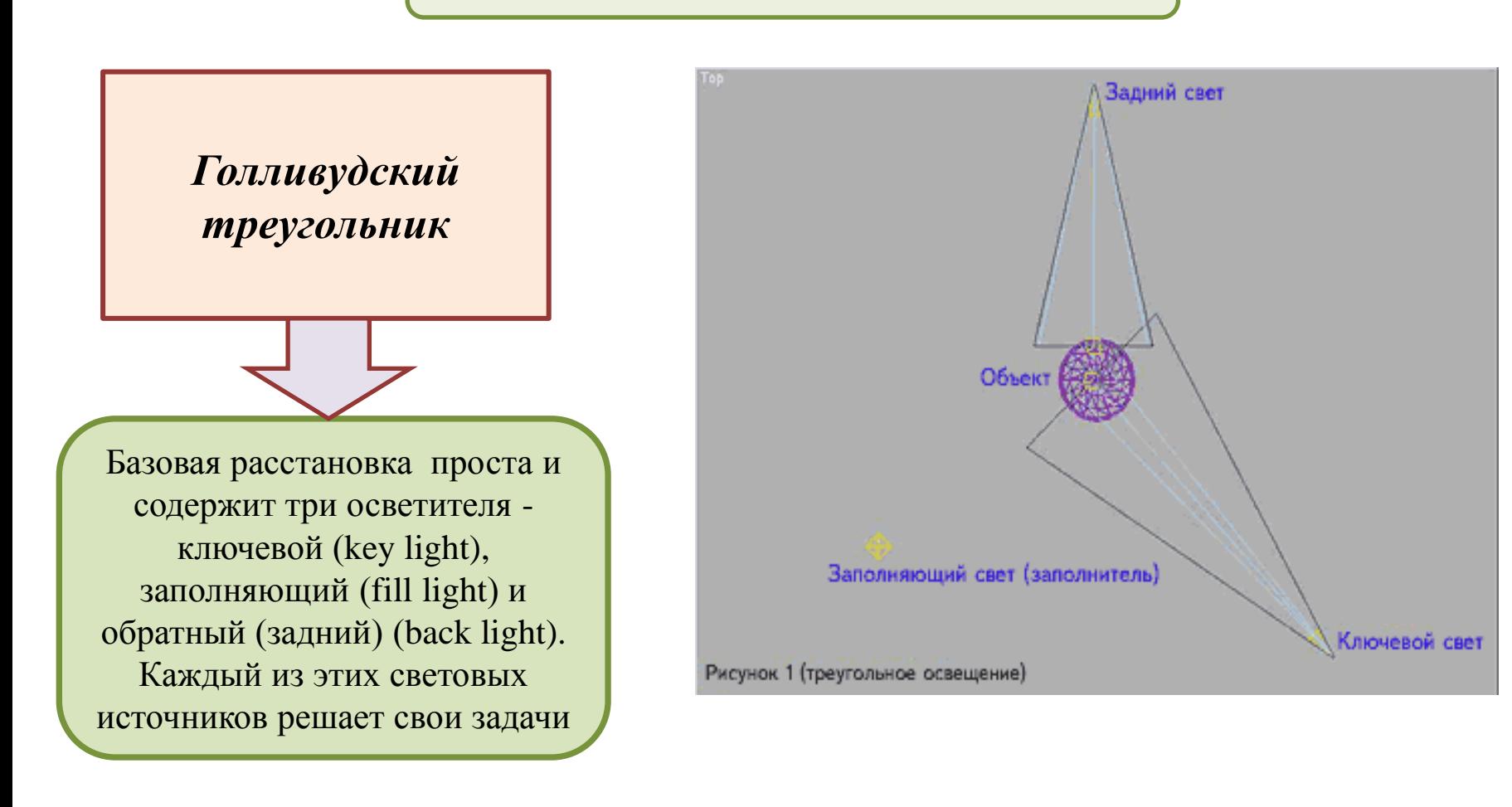

### **Источники света** *Лекция 8. Источники света и съемочные камеры*

### **Основные концепции освещения**

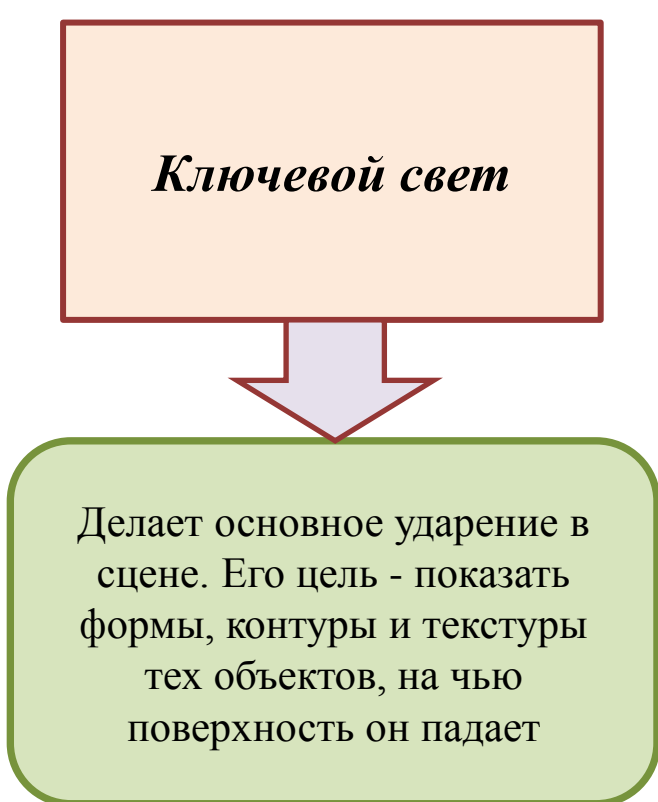

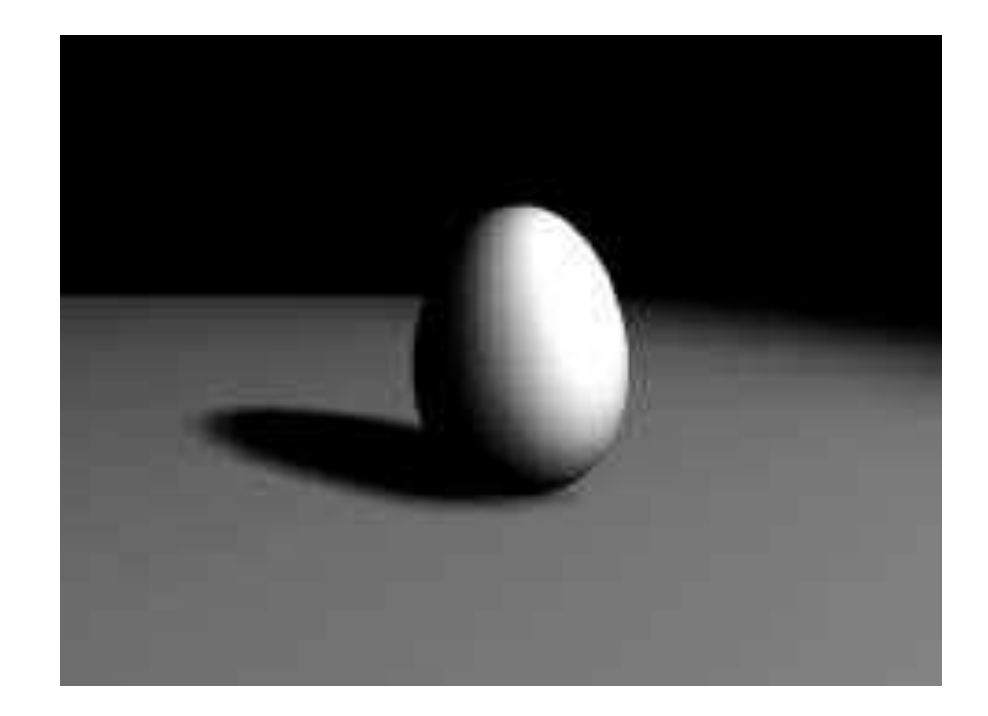

### **Источники света** *Лекция 8. Источники света и съемочные камеры*

### **Основные концепции освещения**

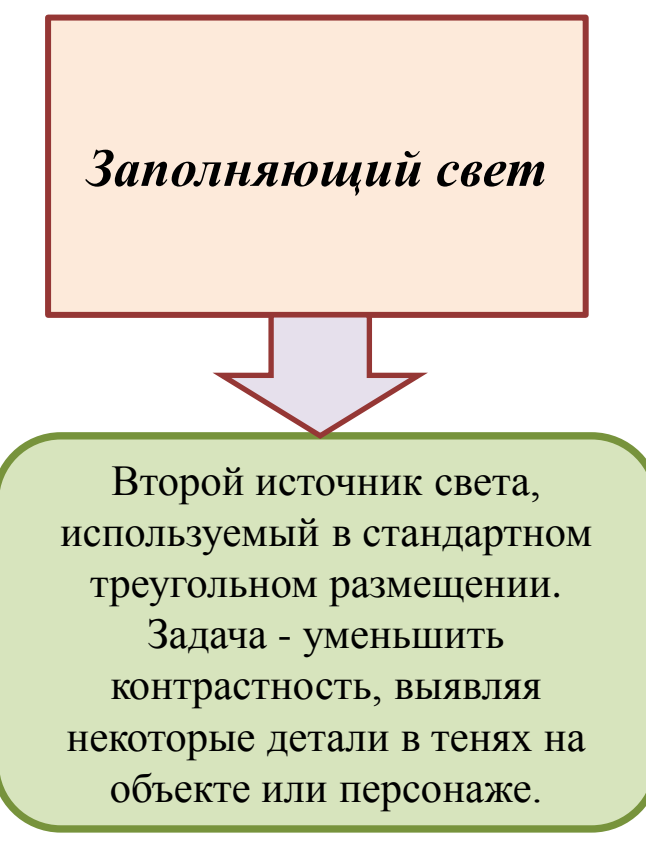

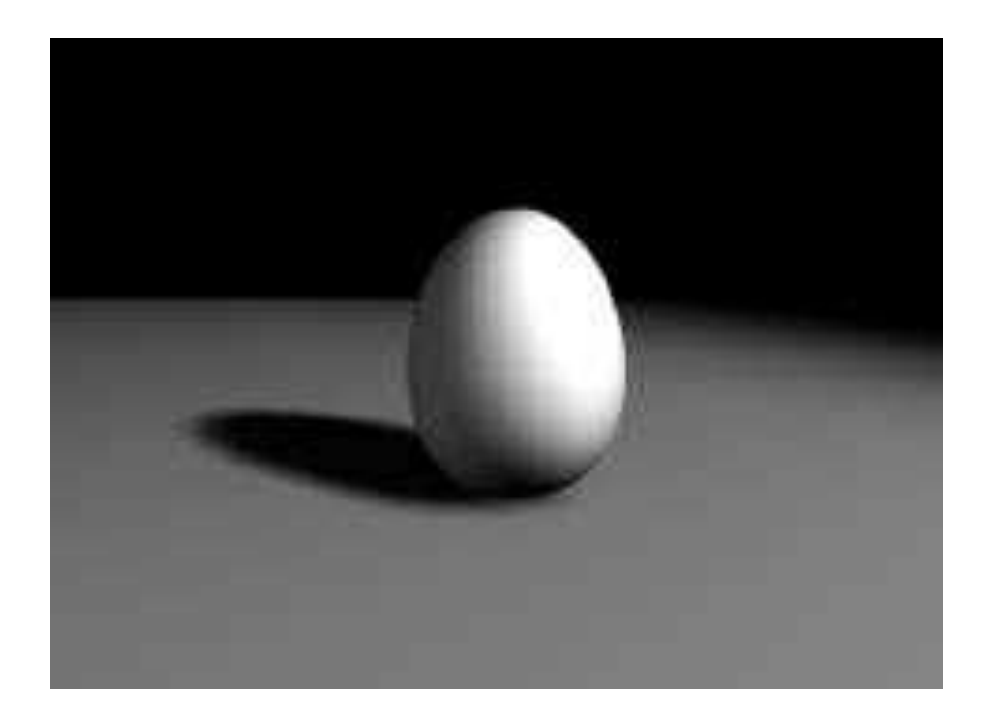

### **Съёмочные камеры**

## *3D Studio M*

**Камера** — это невизуализируемый объект, который отображает сцену с определенной точки обзора

Теоретически выбрать нужную точку обзора можно вручную, но это не очень удобно и отсутствует возможность точной регулировки параметров обзора

 **TargetCamera** (Нацеленная камера)

 **FreeCamera** (Свободная камера)

 **PhysicalCamera** (Физическая камера)

Состоит из двух элементов: самой камеры и точки цели мишени (**Target**), определяющей ориентацию камеры. Данные компоненты настраиваются независимо друг от друга, при этом камера всегда остается направленной на цель

Состоит из одного элемента — камеры и настраивается как единый объект. Они не ограничены во вращении, лучше подходят для сложных анимаций

### *Лекция 8. Источники* **Съёмочные камеры** *света и съемочные камеры*

*3D Studio M*

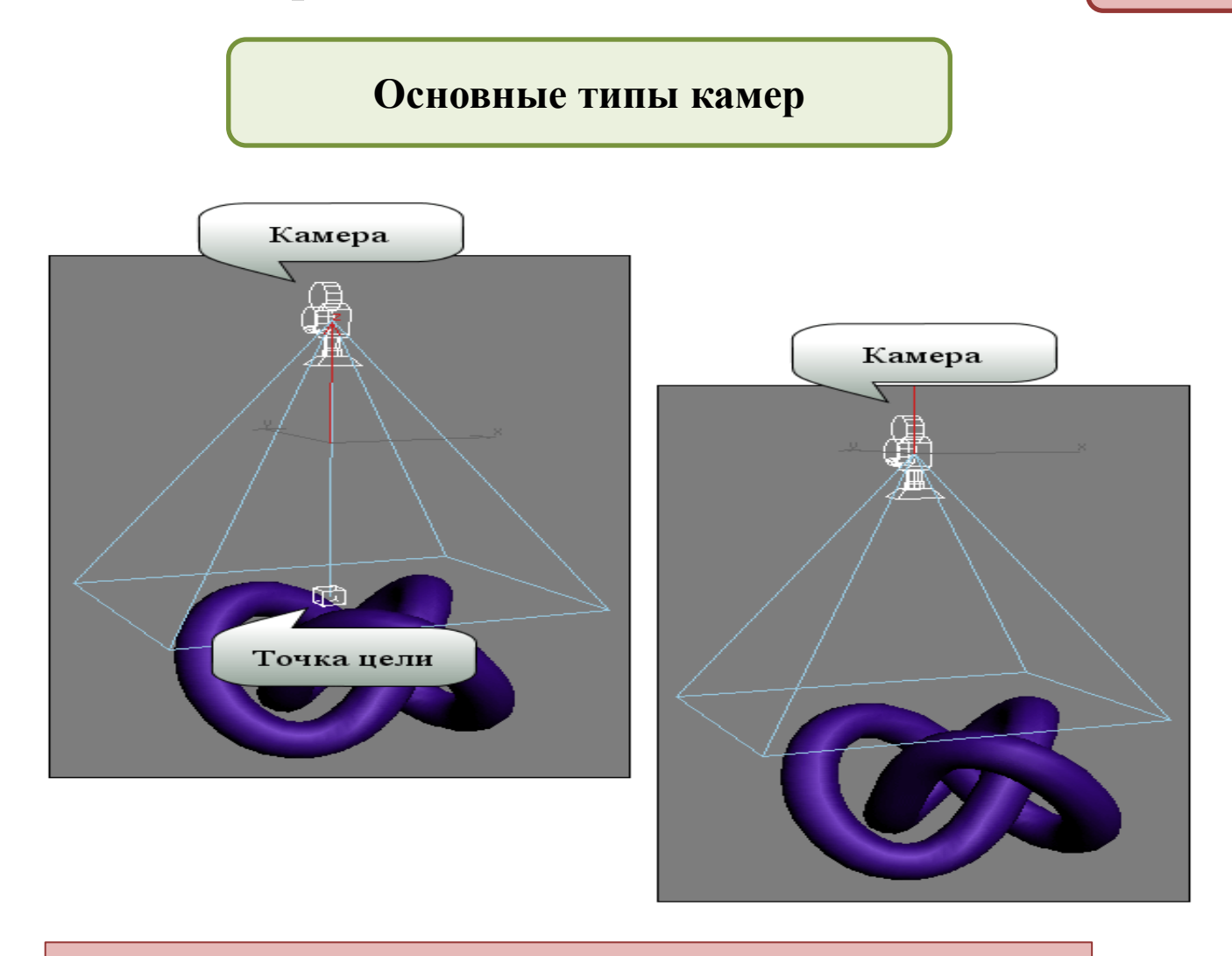

*Нацеленная камера (слева), свободная камера*

## *Лекция 8. Источники* **Съёмочные камеры** *света и съемочные камеры 3D Studio M*

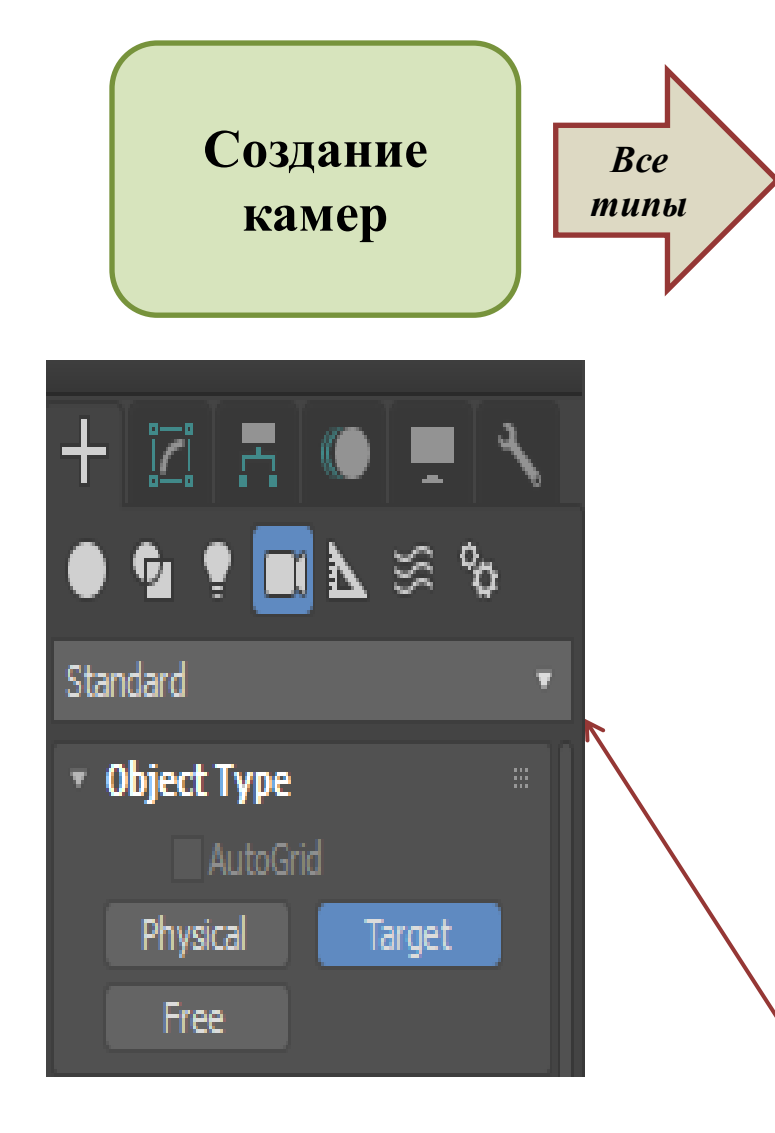

Технология создания напоминает *создание объектов геометрии.* Любую камеру можно перемещать и вращать на видовых экранах так же, как и другие стандартные объекты. Камеры можно и масштабировать, но делать это не рекомендуется, поскольку возможно искажение настроек. Обзор камеры, определяющий вид отображения сцены, зависит от ее положения, ориентации и параметров и всегда ограничен ее полем зрения (то есть областью сцены, видимой наблюдателю). Поле зрения камеры имеет форму пирамиды: в ее вершине находится сама камера, а в центре основания (в случае нацеленной камеры) — ее точка цели

*Категория Cameras*

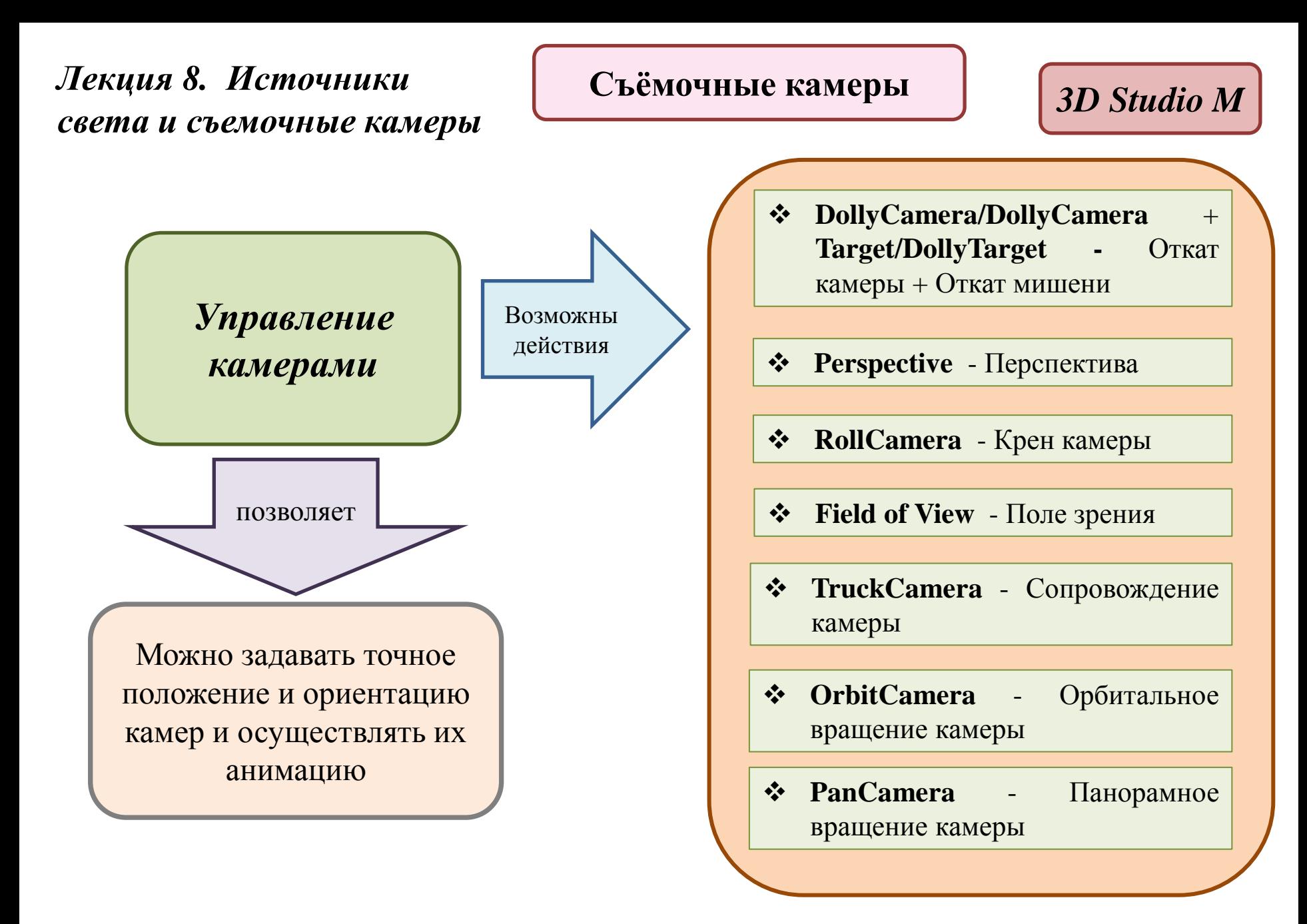

### **Съёмочные камеры**

# *3D Studio M*

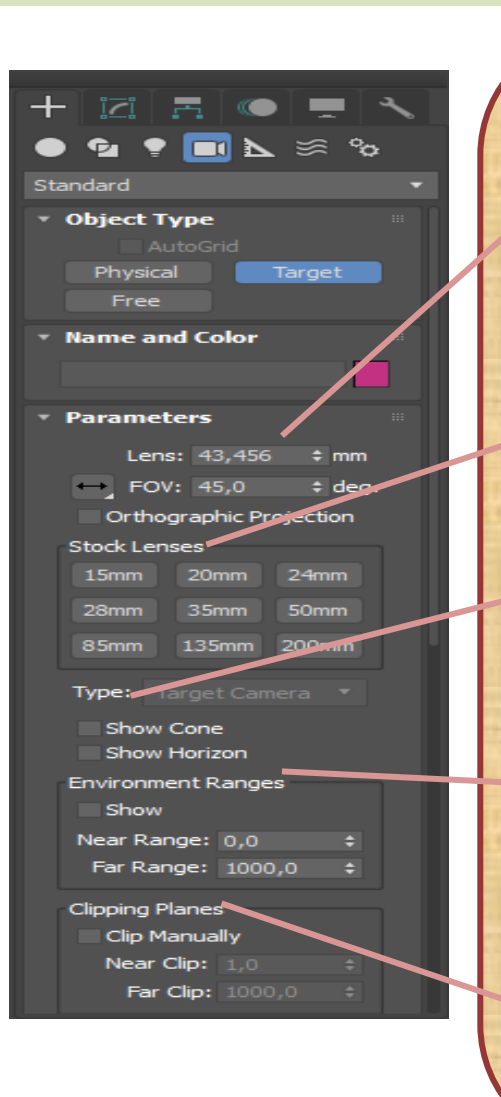

- **Взаимосвязанные счетчики** Lens (Фокусное расстояние объектива) и **FOV** (Поле зрения)
- Панель **StockLenses** (Набор объективов)
- Выпадающий список **Type** (Тип)
- Группа **EnvironmentRanges** (Диапазоны влияния окружающей среды)
- Группа настроек **ClippingPlanes** (Плоскости отсечения)

### *Настройки камер Параметры настройки камер*

Управляют величиной поля зрения камеры

Представляет собой альтернативный вариант установки поля зрения посредством выбора одного из стандартных объективов

Позволяет изменить тип камеры

Представлена параметрами **Near Clip** (Ближняя плоскость отсечения) и **Far Clip** (Дальняя плоскость отсечения)

Представлена параметрами **NearRange** (Ближняя граница) и **FarRange** (Дальняя граница)

,,,,,,,,,,,,,,,,,,,,,,,,,,,,

*Лекция 8. Источники* **Съёмочные камеры** *света и съемочные камеры*

*Blender*

### **Основные типы камер**

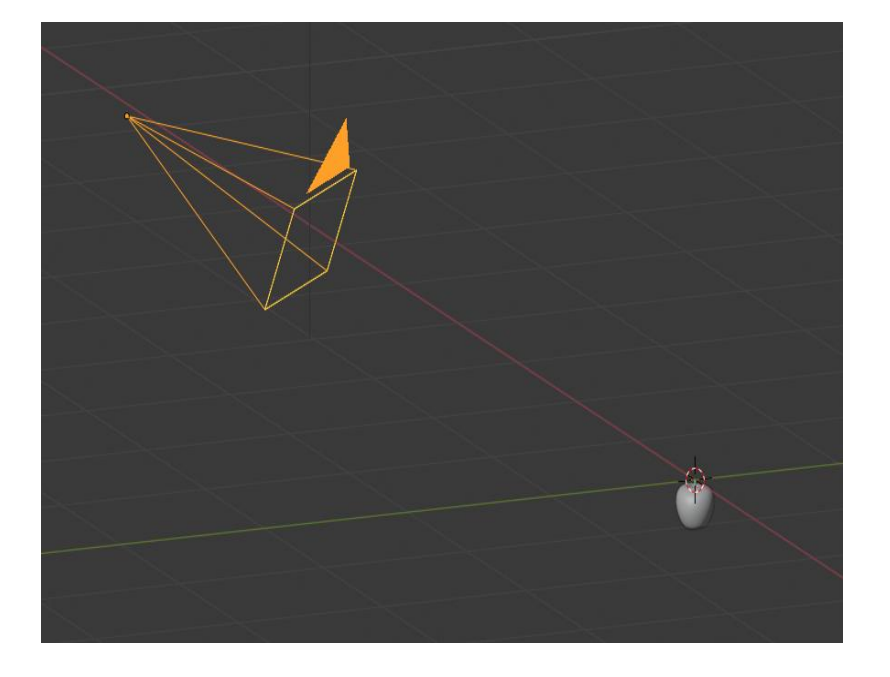

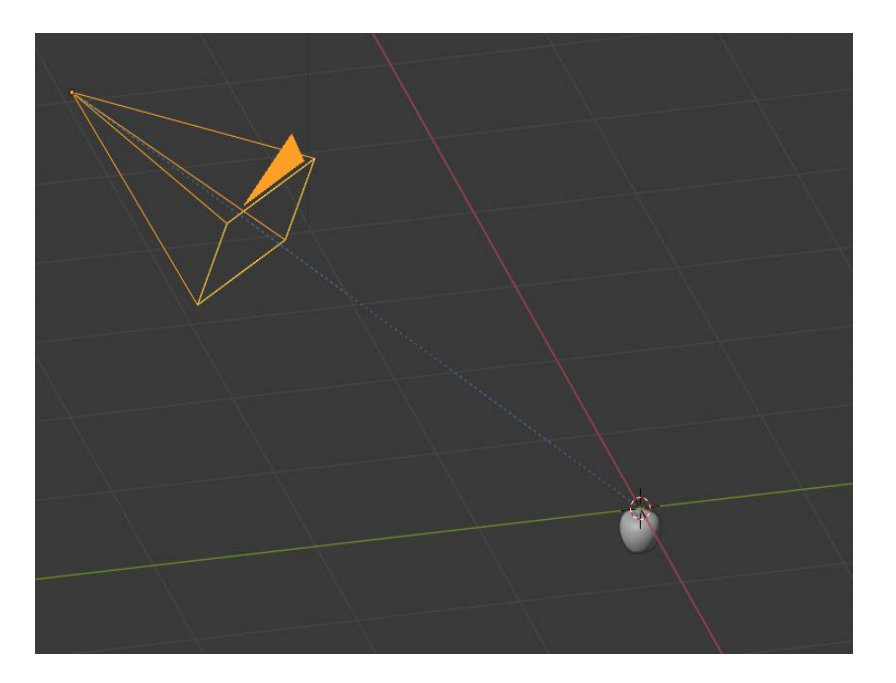

*Свободная камера (слева), направленная камера*

### **Съёмочные камеры**

*Blender*

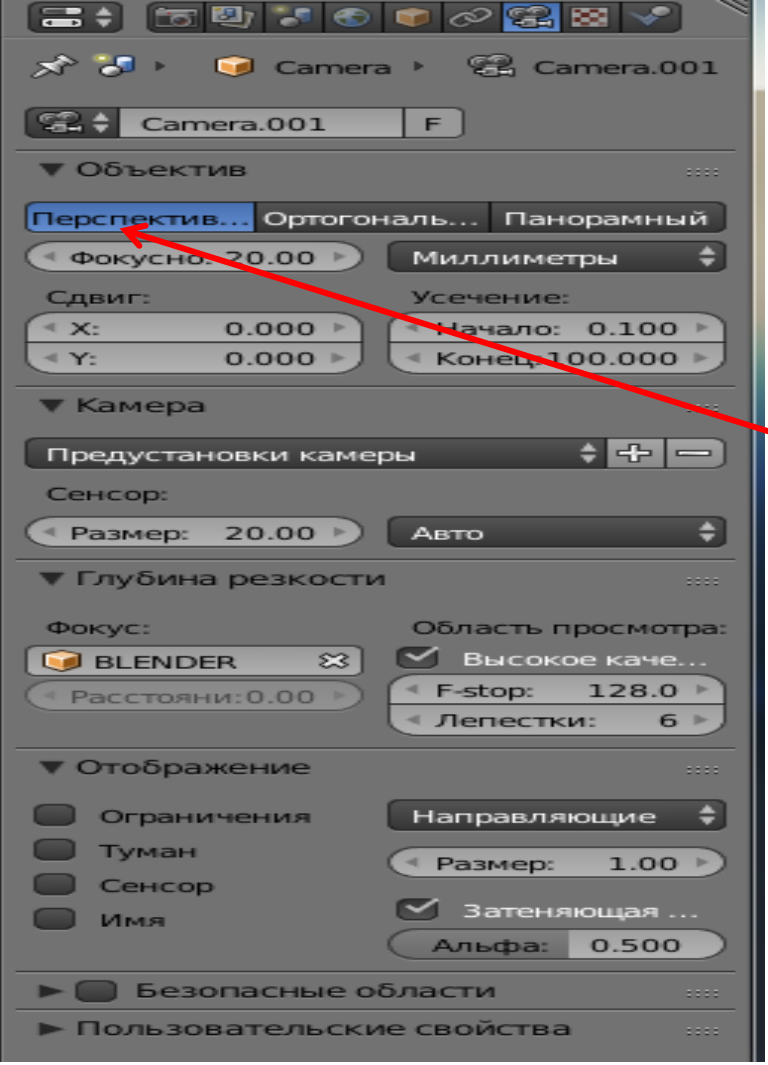

### *Настройка камер Параметры настройки камер*

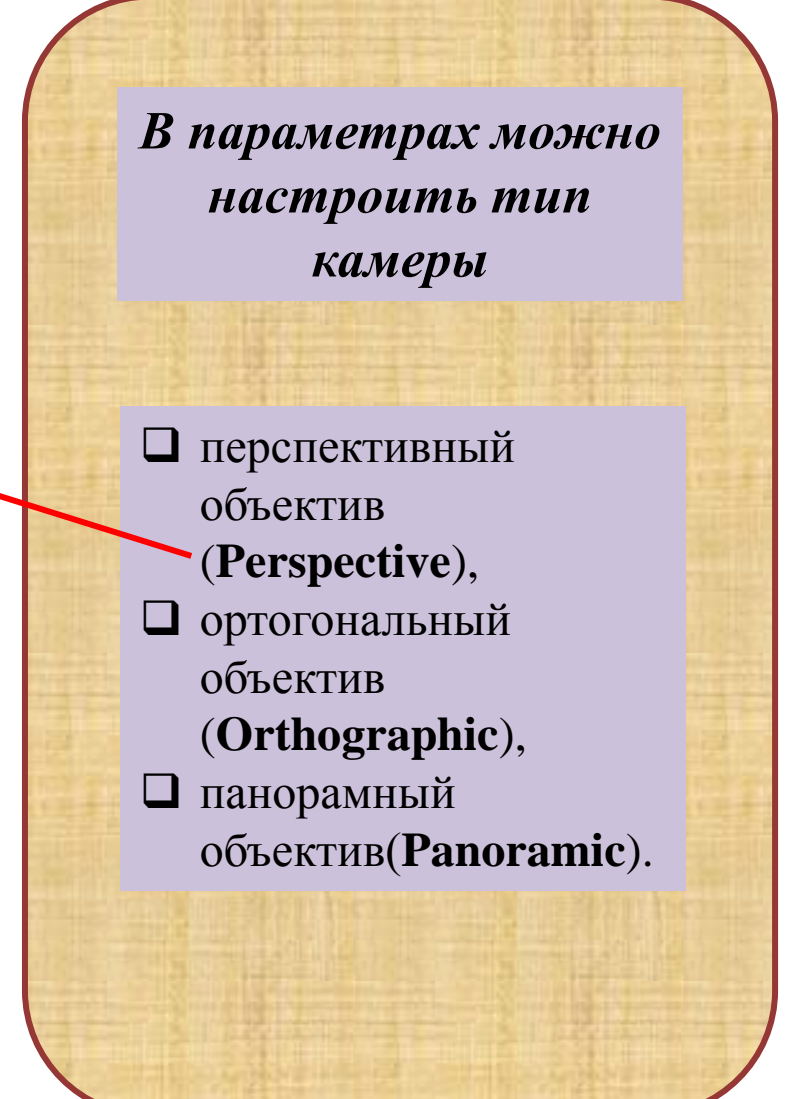